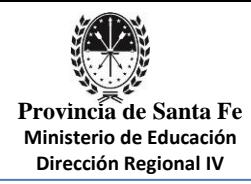

# **TALLER DE OFIMÁTICA**

**Propuesta: Acompañamiento a las Trayectorias estudiantiles de los ingresantes a los primeros años de cada profesorado que ofrece el ISP Nº 60.**

**Profesor: STANICH, MARCELO OSCAR.**

**Carga horaria: Parte de la carga horario del proyecto de Coordinación Tecnológica.**

## **FUNDAMENTACIÓN**

El presente taller intenta dar respuestas a las diversas situaciones que se presentan en el ámbito institucional respecto del uso adecuado de las Tecnologías de la Información y la Comunicación.

Se propone en este sentido el acompañamiento a las Trayectorias estudiantiles, de los ingresantes a los primeros años de los distintos profesorados vigentes en el ISP Nº 60, mediante una capacitación en el manejo del procesador de textos Microsoft Word, el programa de planilla de cálculo Microsoft Excel y algunas de las herramientas gratuitas de uso compartido proporcionadas por el paquete de Google.

La razón que propicia la elección de este tipo software y aplicaciones es que son considerados de los más usados en el ambiente laboral y personal, con lo cual, resulta muy beneficioso para el estudiante poder manipularlos con seguridad.

## **OBJETIVOS**

## **Objetivos generales:**

 Desarrollar propuestas con tecnologías digitales pertinentes que permitan fortalecer el acompañamiento a las trayectorias estudiantiles de todos los ingresantes a los distintos profesorados que ofrece la institución.

## **Objetivos específicos:**

- Acompañamiento a las Trayectorias estudiantiles de los ingresantes a los distintos profesorados que ofrece la institución en el manejo de programas de OFIMÁTICA.
- Enriquecimiento personal, humano y técnico-profesional de los estudiantes.

**INSTITUTO SUPERIOR DE PROFESORADO Nº 60**

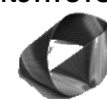

**3013 – San Carlos Centro Provincia de Santa Fe**

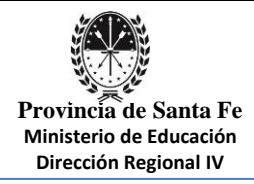

- Conocer y manipular las diferentes herramientas y aplicaciones de los programas Microsoft Word y Microsoft Excel para aplicarlas correctamente en su uso personal, escolar y laboral.
- Operar eficaz y eficientemente sobre los dispositivos y artefactos creados para el tratamiento automático de la información (PC, notebook, netbook, tablets, etc.).
- Adoptar las conductas de seguridad que posibiliten la protección de los datos.
- Conocer la incidencia de las Tecnologías de la Información y la Comunicación en la sociedad y en el propio ámbito del conocimiento, valorando el papel que estas tecnologías desempeñan en los procesos productivos con sus repercusiones económicas y sociales.
- Mejorar la imaginación y las habilidades creativas, comunicativas, cooperativas y colaborativas, valorando las posibilidades que ofrecen las Tecnologías de la Información y la Comunicación en el ámbito personal del estudiante y en el ámbito de la sociedad en su conjunto.
- Lograr una capacidad autónoma, reflexiva, crítica y responsable para poder acceder a la información disponible, empleando recursos, reconociendo procedimientos y diseñando estrategias, para la resolución, tanto de problemas específicos, como de situaciones problemáticas del área informática.
- Formar sujetos autónomos, capaces de auto informarse, juzgar la validez de la información recolectada y construir, desde ella, inferencias racionales, lógicas y coherentes para la toma de decisiones.
- Valorar el trabajo individual y grupal como un instrumento de autorrealización y de integración a la vida productiva y al desarrollo sostenido de la comunidad educativa.

# **DESTINATARIOS**

Estudiantes ingresantes a todos los profesorados que ofrece el instituto.

# **ACCIONES:**

- Exposición de temas a desarrollar.
- Diagnóstico de los conocimientos previos de los estudiantes.
- Propuesta de trabajos que deban desarrollarse con autonomía y creatividad, individuales o grupales, que permitan comprobar el conocimiento de los elementos fundamentales de los programas Microsoft Word y Microsoft Excel.

#### **INSTITUTO SUPERIOR DE PROFESORADO Nº 60**

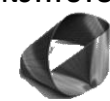

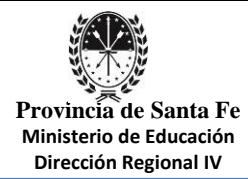

Trabajo que se desarrollará en forma individual, de pequeños grupos (favoreciendo el intercambio e incentivando la discusión y los puntos de vista diversos que obliguen a explorar el espacio del problema para confrontar las soluciones o vías de solución alternativas) y de grupo en general para su revisión.

- Desarrollo de producciones en el marco de proyectos colaborativos utilizando las herramientas que nos provee el paquete de Google. Se usaran herramientas que favorezcan el intercambio en torno a una producción que puede ser un informe o un desarrollo específico ya que favorecen, además, la posibilidad de reflexionar sobre las estrategias de colaboración y su relación con los propios procesos de aprendizaje.
- Consolidar los conocimientos adquiridos mediante la contrastación con los conocimientos o ideas previas.

## **EVALUACIÓN**

#### **Será un proceso continuo, abierto y formativo.**

Continuo: Porque permite comprobar, gradual y diariamente, el logro de los objetivos.

Abierto y Formativo: Porque posibilita el trabajo de aquellos contenidos que intervienen en el manejo de herramientas TIC, no suficientemente conocidos por los estudiantes, e integrarlos en aprendizajes significativos.

#### **Será además una evaluación Cuali-Cuantitativa:**

Cualitativa: Evaluación de las de las actividades asumidas por los estudiantes en relación con las tareas cumplidas: interés e inclinación al trabajo, compromiso, cooperación, respeto, participación, creatividad.

Cuantitativa: Evaluación de los conocimientos puestos de manifiesto en: clases especiales, paneles, charlas, debates y exposiciones.

## **BIBLIOGRAFÍA**

- Litwin, E y Maggio, M. (Comp). (2005) Tecnologías en las aulas: las nuevas tecnologías en las prácticas de la enseñanza. Casos para el análisis. Amorrortu: Buenos Aires.
- Lofiego, E. (2018). Para qué usar la información científico académica. Módulo 2 Desarrollo de Habilidades de Información. Licenciatura en Tecnologías Digitales para la Educación. Campus Virtual Universidad Nacional de Lanús: Buenos Aires.

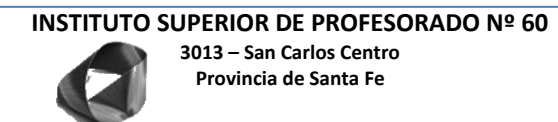

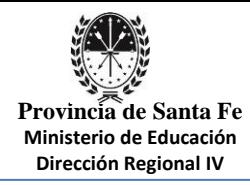

- Maggio, M. (2016). Enriquecer la enseñanza. Ciudad Autónoma de Buenos Aires. Paidos.
- MENA, M. (página de consulta 27 de octubre del 2016),"procesos metodológicos del diseño del proyecto, diseño de evaluación". [Online], dirección URL[:](http://www.sgp.gov.ar/contenidos/inap/publicaciones/docs/.../distanci.pdf) [www.sgp.gov.ar/contenidos/inap/publicaciones/docs/.../distanci.pdf](http://www.sgp.gov.ar/contenidos/inap/publicaciones/docs/.../distanci.pdf)
- Ministerio de Educación de la Nación. (2016). Aprender Conectados. Disponible en[:](https://www.argentina.gob.ar/educacion/aprender-conectados) <https://www.argentina.gob.ar/educacion/aprender-conectados>
- Ministerio de Educación de la Nación. Dirección Nacional de Información y Evaluación de la Calidad Educativa DINIECE. (2008)[.](http://repositorio.educacion.gov.ar:8080/dspace/handle/123456789/95124) [Guía para evaluación de programas en educación.](http://repositorio.educacion.gov.ar:8080/dspace/handle/123456789/95124) Disponible en <http://www.bnm.me.gov.ar/giga1/documentos/EL001040.pdf>

**Firma Fecha:**28/06/2022

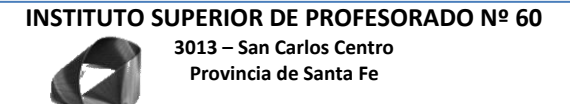